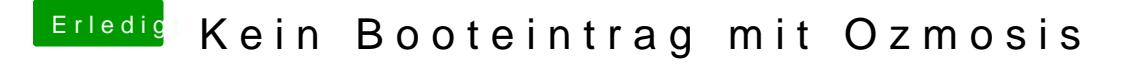

Beitrag von WeWin vom 4. Oktober 2017, 08:05

Wichtig hie Kheen Booteintrag mit Osztmasich das man die boot.efi auf der "mac Partition benutzt und nicht die boot.efi auf dem "Preboot" hinzufügen will